# ΣΑΒΒΑΤΟ 1 ΙΟΥΝΙΟΥ 2002 ΤΕΧΝΟΛΟΓΙΚΗ ΚΑΤΕΥΘΥΝΣΗ Γ΄ΛΥΚΕΙΟΥ ΑΝΑΠΤΥΞΗ ΕΦΑΡΜΟΓΩΝ

ΘΕΜΑ 1°

**A.** Να αναφέρετε ονομαστικά τις βασικές λειτουργίες (πράξεις) επί των δομών δεδομένων.

# Μονάδες 8

Β. Στον παρακάτω πίνακα η Στήλη Α περιέχει δομές δεδομένων και η Στήλη Β περιέχει λειτουργίες. Να γράψετε στο τετράδιό σας τους αριθμούς της Σ**τήλης Α** και δίπλα τα γράμματα της Στήλης Β που αντιστοιχούν σωστά. Ας σημειωθεί ότι σε κάποιες δομές δεδομένων μπορεί να αντιστοιχούν περισσότερες από μία λειτουργίες.

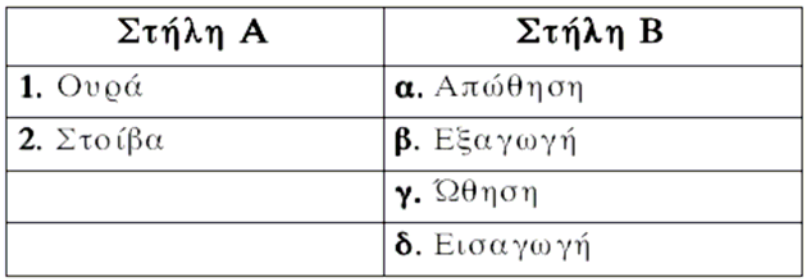

### Μονάδες 4

Γ. Να περιγράψετε τη διαδικασία για τη μετατροπή με μεταγλωττιστή ενός πηγαίου προγράμματος σε πρόγραμμα, συμπεριλαμβανομένης εκτελέσιμο  $\tau \eta \varsigma$ ανίχνευσης και διόρθωσης λαθών.

# Μονάδες 18

Δ. Τι γνωρίζετε για τον παράλληλο προγραμματισμό;

# Μονάδες 10

### **ΛΥΣΗ**

- **Α.** Προσπέλαση, εισαγωγή, διαγραφή, αναζήτηση, ταξινόµηση, αντιγραφή, συγχώνευση, διαχωρισµός (Παράγραφος 3.2 σελίδα 54).
- **Β.** 1→β, δ  $2\rightarrow \alpha, \gamma$ (Παράγραφος 3.4 σελίδα 60, Παράγραφος 3.5 σελίδα 61).

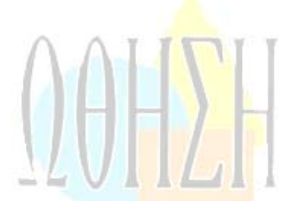

**Γ.** Το πρόγραµµα (πηγαίο) αρχικά συντάσσεται από τον προγραµµατιστή στο συντάκτη της γλώσσας προγραµµατισµού. Στη συνέχεια ο µεταγλωττιστής το µεταφράζει σε αντικείµενο πρόγραµµα (εντολές γλώσσας µηχανής), εκτελώντας παράλληλα έλεγχο συντακτικών λαθών. Αν βρεθούν συντακτικά λάθη κατά τη µεταγλώττιση, εµφανίζονται κατάλληλα διαγνωστικά µηνύµατα. Τα λάθη αυτά πρέπει να διορθωθούν στο πηγαίο πρόγραµµα από τον προγραµµατιστή στο συντάκτη της γλώσσας, για να είναι δυνατή η µεταγλώττιση.

Αφού διορθωθούν όλα τα συντακτικά λάθη, το πηγαίο πρόγραµµα δίνεται πάλι για µεταγλώττιση, παράγοντας το αντικείµενο πρόγραµµα, το οποίο για να γίνει εκτελέσιμο <mark>θ</mark>α πρέπει να περάσει από τη διαδικασία σύνδεσης με τι<mark>ς βι</mark>βλιοθήκες της γλώσσας, από το συνδέτη-φορτωτή.

(Παράγραφος 6.7 σελίδα 138-139).

**Δ.** Στον παράλληλο προγραµµατισµό, το πρόβληµα διαιρείται σε τµήµατα που εκτελούνται παράλληλα και υλοποιείται προγραμματιστικά σε ένα περιβάλλον που επιτρέπει τον παράλληλο προγραµµατισµό. Ένα τέτοιο περιβάλλον αφορά υπολογιστές που διαθέτουν περισσότερους από έναν επεξεργαστή, οι οποίοι µοιράζονται την ίδια µνήµη και λειτουργούν παράλληλα εκτελώντας διαφορετικές εντολές του ίδιου προγράµµατος.

(Παράγραφος 6.6 σελίδα 137).

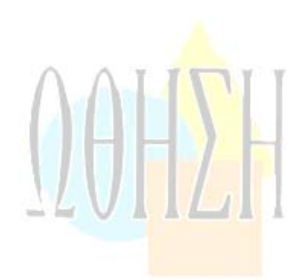

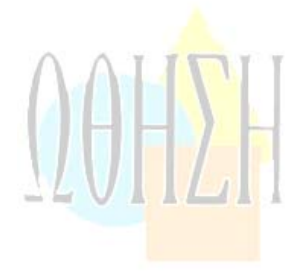

# ΘΕΜΑ 2ο

Να εκτελέσετε το παρακάτω τμήμα αλγορίθμου, για Κ = 24 και L = 40. Να γράψετε στο τετράδιό σας τις τιμές των μεταβλητών Χ, Υ καθώς αυτές τυπώνονται με την εντολή Εμφάνισε Χ, Υ (τόσο μέσα στη δομή επανάληψης όσο και στο τέλος του αλγορίθμου).  $X \leftarrow K$  $Y \leftarrow L$  $A$ ν  $X < Y$  τότε

 $TEMP \leftarrow X$  $X \leftarrow Y$  $Y \leftarrow \text{TEMP}$ 

#### Τέλος\_αν

Όσο Y <> 0 επανάλαβε  $TEMP \leftarrow Y$  $Y \leftarrow X \text{ MOD } Y$  $X \leftarrow \text{TEMP}$ Εμφάνισε Χ, Υ Τέλος\_επανάληψης  $Y \leftarrow (K * L) DIV X$ Εμφάνισε Χ, Υ

Μονάδες 20

### **ΛΥΣΗ**

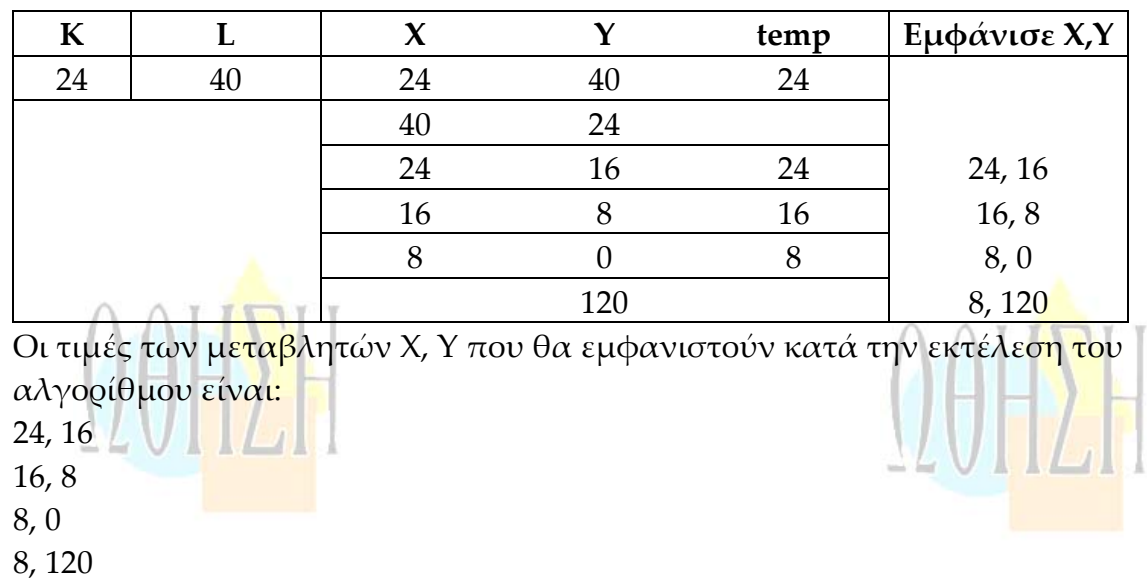

# ΘΕΜΑ 3°

Με το νέο σύστημα πληρωμής των διοδίων, οι οδηγοί των τρογοφόρων έχουν τη δυνατότητα  $\mathbf{v}\alpha$ πληρώνουν  $\tau$ O αντίτιμο των διοδίων με ειδική μαγνητική κάρτα. Υποθέστε ότι υπάρχει μηχάνημα το οποίο διαθέτει είσοδο για την κάρτα και φωτοκύτταρο. Το μηχάνημα διαβάζει από την κάρτα το υπόλοιπο των χρημάτων και το αποθηκεύει σε μία μεταβλητή Υ και, με το φωτοκύτταρο, αναγνωρίζει τον τύπο του τροχοφόρου και το αποθηκεύει σε μία μεταβλητή Τ. Υπάρχουν τρεις τύποι τροχοφόρων: δίκυκλα (Δ), επιβατικά (Ε) και φορτηγά (Φ), με αντίτιμο διοδίων 1, 2 και 3 ευρώ αντίστοιχα.

Να αναπτύξετε αλγόριθμο, ο οποίος:

 $\alpha$ . ελέγχει τον τύπο του τροχοφόρου και εκχωρεί στη μεταβλητή Α το αντίτιμο των διοδίων, ανάλογα με τον τύπο του τροχοφόρου

Μονάδες 8

ελέγχει την πληρωμή των διοδίων με τον παρακάτω в. τρόπο.

Αν το υπόλοιπο της κάρτας επαρκεί για την πληρωμή του αντιτίμου των διοδίων, αφαιρεί το ποσό αυτό από την κάρτα. Αν η κάρτα δεν έχει υπόλοιπο, το μηχάνημα ειδοποιεί με μήνυμα για το ποσό που πρέπει να πληρωθεί. Αν το υπόλοιπο δεν επαρκεί, μηδενίζεται η κάρτα και δίνεται με μήνυμα το ποσό που απομένει να πληρωθεί.

Μονάδες 12

#### **ΛΥΣΗ**

```
Αλγόριθµος Πληρωµή_διοδίων
Μεταβλητές
  Πραγµατικές: Y
  Ακέραιες: Α
  Χαρακτήρες: Τ
Αρχή
  Διάβασε Y, T
  ! ;Έλεγχος τύπ<mark>ου τ</mark>ροχοφόρου και υπολογισμός αντιτίμου
  Av Τ='Δ' τότε
      A \leftarrow 1Αλλιώς_αν Τ='Ε' τότε
      A \leftarrow 2Αλλιώς_αν Τ='Φ' τότε
      A \leftarrow 3Τέλος_αν
```
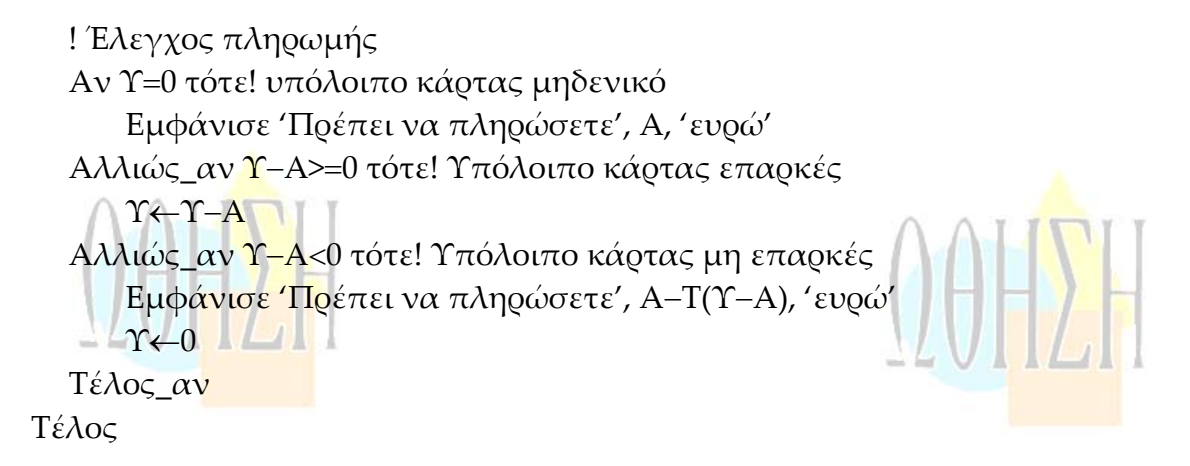

#### **Σηµείωση**

Επειδή το θέµα 3 απαιτεί αλγόριθµο, θα µπορούσε να έχει παραληφθεί το τµήµα δηλώσεων ή να έχει χρησιµοποιηθεί ο τύπος λεκτικός ή αριθµητικός, όπως αναφέρεται στο κεφάλαιο 3, αντί του τύπου χαρακτήρες (Κεφ. 7). Ο υπολογισµός της απόλυτης τιµής, γίνεται µε τη συνάρτηση της γλώσσας Α − Τ(), θα µπορούσε όµως να υπολογισθεί και χωρίς αυτή.

# ΘΕΜΑ 4ο

<u> Letter Liber</u> <u> Links Here yn es</u> Μια εταιρεία αποθηκεύει είκοσι (20) προϊόντα σε δέκα (10) αποθήκες.  $N\alpha$ γράψετε πρόγραμμα στη γλώσσα προγραμματισμού "ΓΑΩΣΣΑ", το οποίο:

τμήμα  $\alpha$ . περιέγει δήλωσης των μεταβλητών του προγράμματος

#### Μονάδες 3

εισάγει σε μονοδιάστατο πίνακα τα ονόματα των είκοσι В. προϊόντων

#### Μονάδες 3

σε πίνακα δύο διαστάσεων  $\Pi[20,10]$ εισάγει την γ. πληροφορία που αφορά στην παρουσία ενός προϊόντος (καταχωρούμε μια αποθήκη την τιμή στην  $\sigma \epsilon$ <sup>1</sup> περίπτωση που υπάρχει το προϊόν στην αποθήκη και την τιμή 0, αν το προϊόν δεν υπάρχει στην αποθήκη).

#### Μονάδες 4

- δ. υπολογίζει σε πόσες αποθήκες βρίσκεται το κάθε προϊόν Μονάδες 6
- τυπώνει το όνομα κάθε προϊόντος και το πλήθος των ε. αποθηκών στις οποίες υπάρχει το προϊόν.

#### Μονάδες 4

# **ΛΥΣΗ**

```
Πρόγραµµα Αποθήκες_προϊόντων
Μεταβλητές
  Ακέραιες: Π[20,10], i, j, PL
  Χαρακτήρες: Ο[20], Α
Αρχή
  Για i από 1 µέχρι 20
      Γράψε 'Δώστε όνοµα προϊόντος'
      Διάβασε Ο[i]
      Για j από 1 µέχρι 10
        Αρχή_επανάληψης
            Γράψε 'Υπάρχει το προϊόν στην αποθήκη; (Ν/Ο)'
             Διάβασε Α
        Mέχρις ότου (Α='N') ή (Α='Ο')
        Αν Α='Ν' τότε
            Π[i, j]←1
        Αλλιώς
           \Pi[i, i] \leftarrow 0Τέλος_αν
      Τέλος επανάληψης
  Τέλος_επανάληψης
  Για i από 1 μέχρι 20
      PL \leftarrow 0Για j από 1 µέχρι 10
        Αν Π[i, j]=1 τότε
            PL←PL+1
        Τέλος_αν
      Τέλος_επανάληψης
      Γράψε 'Το προϊόν', Ο[i], 'βρίσκεται σε', PL, 'αποθήκες'
  Τέλος_επανάληψης
Τέλος_προγράµµατος Αποθήκες_προϊόντων
```
# Παρατηρήσεις που αφορούν στα ΘΕΜΑΤΑ 20, 30, 40

- Οι εντολές ψευδοκώδικα σε έναν αλγόριθμο και οι 1. εντολές και οι δηλώσεις προγράμματος στη γλώσσα προγραμματισμού "ΓΛΩΣΣΑ" μπορούν ισοδύναμα να γραφούν με μιχρά ή χεφαλαία γράμματα.
- 2. Όπου γίνεται χρήση εισαγωγικών, μπορούν ισοδύναμα να χρησιμοποιηθούν μονά (') ή διπλά εισαγωγικά (").

# **ΑΞΙΟΛΟΓΗΣΗ**

**Τα θέµατα ήταν σαφή µε κλιµακούµενη δυσκολία και καλύπτουν σηµαντικό µέρος της ύλης.**

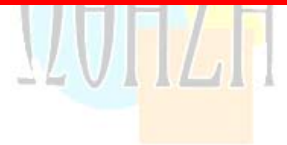

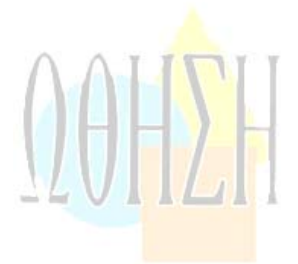

*NEW HEAT* 

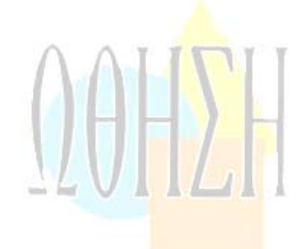

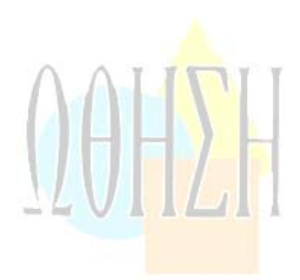

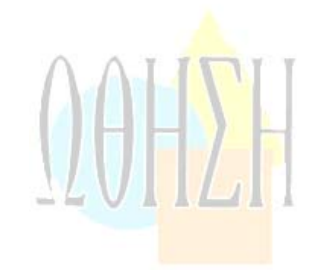